Devoir surveillé du Samedi 2 Décembre  $-$  Correction - DS  $5-$ 

## Exercice 1 (EDHEC 2023)

1. On rappelle la définition de la matrice  $A = (a_{i,j})$ , adaptée à la numérotation des sommets commençant à 0.

$$
a_{i,j} = \begin{cases} 1 & \text{si } i-1 \text{ est lié à } j-1\\ 0 & \text{ sinon} \end{cases}
$$

Cela donne :

$$
A = \begin{pmatrix} 0 & 1 & 0 & 1 & 0 \\ 1 & 0 & 1 & 0 & 0 \\ 0 & 1 & 0 & 1 & 0 \\ 1 & 0 & 1 & 0 & 1 \\ 0 & 0 & 0 & 1 & 0 \end{pmatrix}
$$

2. (a) Les chaˆınes de longueur 3 reliant les sommets 2 et 3 sont les suivantes :

 $[2, 1, 0, 3]$ ,  $[2, 1, 2, 3]$ ,  $[2, 3, 0, 3]$ ,  $[2, 3, 2, 3]$ ,  $[2, 3, 4, 3]$ 

Il y en a donc 5.

(b) Le cours sur les graphes permet d'affirmer que le nombre de chemins de longueur k permettant d'aller du sommet *i* à un sommet *j* se trouve dans l'élément  $a_{i,j}$  de  $A^k$ . Donc le programme Python complet demandé :

> $_1$  def  $f(M,k)$ :  $2$  N = al.matrix\_power(M,k) 3 return N 4  $_5$  |A = np.array([[0, 1, 0, 1, 0], [1, 0, 1, 0, 0], [0, 1, 0, 1, 0], [1, 0, 1, 0, 1], [0, 0, 0, 1, 0]])  $_6$  | B = f(A, 3)  $7 \mid n = B[2, 3]$  $8 \vert \text{print(n)}$

3. (a) Le degré d'un sommet est le nombre d'arêtes dont ce sommet est une extrémité. Donc

$$
D = \begin{pmatrix} 2 & 0 & 0 & 0 & 0 \\ 0 & 2 & 0 & 0 & 0 \\ 0 & 0 & 2 & 0 & 0 \\ 0 & 0 & 0 & 3 & 0 \\ 0 & 0 & 0 & 0 & 1 \end{pmatrix}
$$

- (b) Laissée au lecteur.
- $(c)$  L est diagonalisable car symétrique.

4. (a) 
$$
LX = \begin{pmatrix} 2a - b - d \\ -a + 2b - c \\ -b + 2c - d \\ -a - c + 3d - e \end{pmatrix}
$$
  

$$
{}^{t}XLX = a(2a - b - d) + b(-a + 2b - c) + c(-b + 2c - d)
$$
  

$$
{}^{t}d(-a - c + 3d - e) + e(-d + e)
$$
  

$$
= 2a^{2} + 2b^{2} + 2c^{2} + 3d^{2} + e^{2} - 2ab - 2ad - 2bc - 2cd - 2de
$$

Posons 
$$
r = (a - b)^2 + (b - c)^2 + (c - d)^2 + (d - a)^2 + (e - d)^2
$$

$$
r = a2 - 2ab + b2 + b2 - 2bc + c2 + c2 - 2cd + d2 + d2 - 2ad + a2 + e2 - 2ed + d2
$$
  
= 2a<sup>2</sup> + 2b<sup>2</sup> + 2c<sup>2</sup> + 3d<sup>2</sup> + e<sup>2</sup> - 2ab - 2ad - 2bc - 2cd - 2de

On a bien l'égalité :  $tX LX = (a - b)^2 + (b - c)^2 + (c - d)^2 + (d - a)^2 + (e - d)^2$ 

(b) On suppose que X est un vecteur propre de L associé à une certaine valeur propre  $\lambda$ . On a :

$$
LX = \lambda X
$$

puis

$$
{}^{t}X L X = \lambda {}^{t}X X = \lambda (a^{2} + b^{2} + c^{2} + d^{2} + e^{2})
$$

D'après la question précédente,  $^tX LX$  est un réel positif (somme de carrés). Donc nécessairement  $\lambda \in \mathbb{R}^+$ .

Les valeurs propres de  $L$  sont positives ou nulles.

(c)  $LU$  est la matrice colonne formée sur chaque ligne i par la somme des éléments de la ligne i de L.

Donc  $LU = 0 = 0 \times U$  et  $U \neq 0$ . Donc U est un vecteur propre associé à la valeur propre  $\lambda_1 = 0.$ 

- 5. (a) Par double implication :
	- $\Rightarrow$  Si  $LX = 0$ , alors  ${}^tX LX = 0$ .  $\dot{A}$  la question 3.(b), on a montré que  ${}^tX LX$  est la somme de 5 carrés.

Chacun des carrés doit donc être nul donc  $a = b = c = d = e$  donc  $X = aU$  et  $X \in \text{Vect}(U)$ .

 $\Leftarrow$  Si  $X \in \text{Vect}(U)$ , alors il existe un réel  $\mu$  tel que  $X = \mu U$ . Alors  $LX = \mu LU = 0$  avec la question 4.(c).

On a bien montré l'équivalence :

$$
LX = 0 \Longleftrightarrow X \in \text{Vect}(U)
$$

(b) La question  $5.(a)$  permet d'affirmer que le sous-espace propre associé à la valeur propre 0 est  $Vect(U)$ . Donc  $\dim(E_0(L)) = \dim(\text{Vect}(U)) = 1$ .

Si un autre des  $\lambda_2$ ,  $\lambda_3$ ,  $\lambda_4$ ,  $\lambda_5$  était nuls, on aurait un deuxième vecteur propre dans la base propre qui serait associé à la valeur propre 0, et on aurait  $\dim(E_0(L)) \geq 2$ , ce qui n'est pas vrai.

Donc  $\lambda_2, \lambda_3, \lambda_4, \lambda_5$  sont des réels strictement positifs.

## Exercice 2 (ECRICOME 2023)

1. (a) Par opérations sur des fonction dérivable, f est dérivable sur  $]0, +\infty[$ . De plus, pour tout  $x > 0$ , on a

$$
f'(x) = \frac{\frac{1}{2}e^{x/2}\sqrt{x} - \frac{e^{\frac{x}{2}}}{2\sqrt{x}}}{x} = \frac{x-1}{2x\sqrt{x}}e^{x/2} = \frac{x-1}{2x}f(x).
$$

(b) Pour  $x > 0$ ,  $f(x) \longrightarrow_{x \to +\infty} +\infty$  par croissance comparée. En 0, on a  $e^{x/2} \to 1$ , et  $\sqrt{x} \to 0^+$  donc, par quotient des limites,  $f(x) \to +\infty$ .

On a alors le tableau de variation suivant :

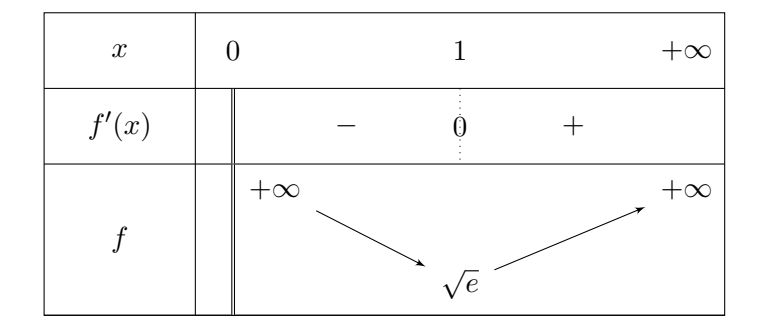

- (c) Laissée au lecteur.
- (d) Commençons par observer que, comme  $2 < e < 3 < 4$ , on a  $\sqrt{e} < \sqrt{4} = 2$  et donc, pour tout entier  $n \geq 2, n \in ]\sqrt{e}, +\infty[$ .

Comme f est continue et strictement décroissante sur  $]0,1[$ , elle réalise (par le théorème comme f est continue et strictement decroissante sur [0, 1], ene reanse (par le theoreme<br>de bijection) une bijection de [0, 1] sur  $|\sqrt{e}, +\infty|$ .  $n \in |\sqrt{e}, +\infty|$  admet donc un unique antécédent par f, noté  $u_n$  dans  $]0, 1[$ .

De même, sur  $]1, +\infty[$ , f est continue et strictement croissante et réalise donc une bijection De meine, sur  $\vert 1, +\infty \vert$ , f est continue et strictement croissante et reaise donc une orientement donc un unique antécédent par f sur  $\vert 1, +\infty \vert$  noté  $v_n$ .

Au final, l'équation  $f(x) = n$  admet bien exactement deux solutions  $u_n$  et  $v_n$  telles que

$$
0
$$

- 2. (a) Par définition,  $f(v_n) = n$  et  $f(v_{n+1}) = n+1$  donc  $f(v_n) \leq f(v_{n+1})$ . Comme f est croissante sur ]1, +∞[,  $v_n \le v_{n+1}$  et  $(v_n)$  est croissante.
	- (b) Par le théorème des suites monotone, une suite croissante est soit majorée et alors elle converge, soit non majorée et elle diverge vers  $+\infty$ . Supposons que  $(v_n)$  soit majorée. Alors elle converge vers une certaine limite réelle  $\ell$  qui vérifie  $\ell \geq 1$ . Mais alors, comme  $f(v_n) = n$  et que f est continue

$$
+\infty = \lim_{n \to +\infty} n = \lim_{n \to +\infty} f(v_n) = f\left(\lim_{n \to +\infty} v_n\right) = f(\ell),
$$

ce qui est absurde. Donc  $(v_n)$  n'est pas majorée et diverge vers  $+\infty$ .

- 3. (a) On raisonne de manière complètement analogue à la question précédente.  $f(u_n) \le f(u_{n+1})$ et f est décroissante sur [0, 1]. Donc  $u_n \ge u_{n+1}$  et la suite  $(u_n)$  est bien décroissante.
	- (b) Comme  $(u_n)$  est minorée par 0 (et décroissante donc) le théorème de convergence monotone permet d'affirmer qu'elle converge vers une certaine limite réelle  $\ell \in [0; 1]$ .
	- (c) Supposons que  $\ell \in ]0, 1]$ . Alors comme précédemment (toujours par continuité de f),

$$
+\infty = \lim_{n \to +\infty} n = \lim_{n \to +\infty} f(u_n) = f\left(\lim_{n \to +\infty} u_n\right) = f(\ell),
$$

ce qui est absurde. Donc  $\ell = 0$ .

(d) Par définition de  $u_n$ , on a :

$$
e^{\frac{u_n}{2}} = \sqrt{u_n} n \Longleftrightarrow e^{u_n} = n^2 u_n.
$$

Comme  $u_n \to 0$ , par continuité de l'exponentielle, on a  $e^{u_n} \to 1$  ce qui donne bien

$$
\lim_{n \to +\infty} n^2 u_n = 1
$$

et permet d'écrire l'équivalence quand  $n \to +\infty$ 

$$
u_n \sim \frac{1}{n^2}
$$

.

(e) D'après la question précédente,  $u_n \sim \frac{1}{n^2}$ .

La série  $\sum$  $n\geq 1$ 1  $\frac{1}{n^2}$  est convergente car c'est une série de Riemann de paramètre  $2 > 1$ .

Par comparaison de séries à termes positifs,  $\sum$  $n\geq 2$  $u_n$  converge.

4. (a) Le sujet nous rappelle comment fonctionne l'algorithme de recherche d'une solution par dichotomie. On divise donc l'intervalle de recherche en 2 et poursuivant la recherche à gauche ou à droite, selon que  $f(c) > n$  ou non, tant que la taille de l'intervalle  $(b - a)$  est supérieure à la précision voulue pour l'estimation. Si  $f(c) < n$ , comme f est strictement décroissante sur  $[0, 1]$  où se trouve  $u_n$ , c'est que notre solution est dans la moitié de gauche. Ceci donne le programme suivant

```
1 import numpy as np
  def approx_u(n, eps) :
3 \mid a=04 b=15 while (b-a) > eps :
6 c=(a+b)/2 # milieu de l'intervalle
7 if np.exp(c/2)/np.sqrt(c) < n : # si f(c) < n8 b=c # alors on cherche \alpha gauche
9 else :
10 a = c # sinon on cherche à droite
_{11} return (a+b)/2
```
(b) Cette question nécessite de calculer la somme des valeurs approchées avec une boucle for...sauf que.. si on veut une erreur totale de l'ordre de eps, une solution pour que cette erreur totale ne soit pas trop grosse est de prendre une erreur pour chaque terme sommé de l'ordre de eps/( $N - 1$ ) (car il y a  $N - 1$  termes dans la somme).

```
_1 def sp(eps, N):
2 \mid s = approx_u(2, eps/(N-1))
3 \mid for k in range(3, N+1) :
\begin{array}{c|c} \n4 & \mathrm{s} = \mathrm{s} + \mathrm{approx\_u(k, \;eps/(N-1))} \n\end{array}5 return s
```
Exercice 3 (ECRICOME 2022 et EML sujet zéro 2022)

1. Par définition,

$$
F = \left\{ \begin{pmatrix} a & b & b \\ b & a & b \\ b & b & a \end{pmatrix} \mid a, b \in \mathbb{R} \right\} = \left\{ aI_3 + b \begin{pmatrix} 0 & 1 & 1 \\ 1 & 0 & 1 \\ 1 & 1 & 0 \end{pmatrix} \mid a, b \in \mathbb{R} \right\} = \text{Vect} \left( I, \begin{pmatrix} 0 & 1 & 1 \\ 1 & 0 & 1 \\ 1 & 1 & 0 \end{pmatrix} \right)
$$

Donc F est un sous-espace vectoriel de  $\mathscr{M}_3(\mathbb{R})$  et c'est le sous-espace vectoriel engendré par les deux matrices ci-dessus. La famille formée par ces deux matrices est génératrice de  $F$  et elle est libre (deux vecteurs non colinéaires). C'est donc une base de F et dim $(F) = 2$ .

2. On remarque que *I* est un élément de *G*, car  $I^2 = I$ . Par contre,  $2I \notin G$  car  $(2I)^2 = 4I \neq 2I$ . Ainsi, G n'est pas stable par multiplication par un réel et n'est donc pas un sous-espace vectoriel de  $\mathscr{M}_3(\mathbb{R})$ .

3. (a) En prenant  $a = 2/3$  et  $b = -1/3$  dans la définition de F, on a bien  $A \in F$ . D'autre part,

$$
A^{2} = \frac{1}{9} \begin{pmatrix} 6 & -3 & -3 \\ -3 & 6 & -3 \\ -3 & -3 & 6 \end{pmatrix} = A
$$

donc  $A \in G$ . Ainsi,  $A \in F \cap G$ .

- (b) Comme A vérifie la relation  $A^2 = A$ , on en déduit que le polynôme  $X^2 X$  annule A.
- (c) 0 et 1 sont racines du polynôme annulateur  $X^2 X = X(X 1)$  de A. Donc 0 et 1 sont les valeurs propres possibles de  $A$ . On va vérifier pour chacune de ces deux valeurs si c'est bien une valeur propre de A ou non.
	- Pour  $0: A \mathcal{O}I_3 = A$  est non inversible car  $L_1 + L_2 + L_3 = 0$  donc 0 est bien valeur propre.
	- Pour 1 :  $A I_3$  est non inversible car  $L_1 = L_2 = L_3$  donc 1 est bien valeur propre.

Ainsi,  $Sp(A) = \{0, 1\}.$ 

4. (a) On a :

$$
M \in G \Leftrightarrow M^2 = M
$$
  
\n
$$
\Leftrightarrow \begin{pmatrix} a^2 + 2b^2 & b^2 + 2ab & b^2 + 2ab \\ b^2 + 2ab & a^2 + 2b^2 & b^2 + 2ab \\ b^2 + 2ab & b^2 + 2ab & a^2 + 2b^2 \end{pmatrix} = \begin{pmatrix} a & b & b \\ b & a & b \\ b & b & a \end{pmatrix}
$$
  
\n
$$
\Leftrightarrow \begin{cases} a^2 + 2b^2 = a \\ b^2 + 2ab = b \end{cases}
$$
  
\n
$$
\Leftrightarrow \begin{cases} a^2 + 2b^2 = a \\ b(b + 2a - 1) = 0 \end{cases}
$$

(b) La deuxième équation  $b(b + 2a - 1) = 0$  donne  $b = 0$  ou  $b = 1 - 2a$ . Si  $b = 0$ , on obtient en injectant dans la première équation que  $a^2 = a$  ce qui donne  $a = 0$  ou  $a = 1$ . La matrice M correspondant à  $a = b = 0$  est la matrice nulle qui est donc élément de  $F \cap G$ . La matrice M pour  $a = 1$  et  $b = 0$  est la matrice I. Si maintenant  $b = 1 - 2a$ , on a  $b^2 = 1 - 4a + 4a^2$ et en injectant dans la première équation, on a

$$
a^2 + 2(1 - 4a + 4a^2) = a \iff 9a^2 - 9a + 2 = 0 \iff a = \frac{1}{3}
$$
 ou  $a = \frac{2}{3}$ .

Au final,

$$
M \in F \cap G \iff \begin{cases} a^2 + 2b^2 = a \\ b(b + 2a - 1) = 0 \end{cases}
$$
  

$$
\iff \begin{cases} a = 0 \\ b = 0 \end{cases} \text{ ou } \begin{cases} a = 1 \\ b = 0 \end{cases} \text{ ou } \begin{cases} a = 1/3 \\ b = 1/3 \end{cases} \text{ ou } \begin{cases} a = 2/3 \\ b = -1/3 \end{cases}
$$

En observant ensuite que

$$
\frac{1}{3} \begin{pmatrix} 1 & 1 & 1 \\ 1 & 1 & 1 \\ 1 & 1 & 1 \end{pmatrix} = \frac{1}{3} \left( \begin{pmatrix} 3 & 0 & 0 \\ 0 & 3 & 0 \\ 0 & 0 & 3 \end{pmatrix} - \begin{pmatrix} 2 & -1 & -1 \\ -1 & 2 & -1 \\ -1 & -1 & 2 \end{pmatrix} \right) = I_3 - A
$$

et que le choix de  $a = 2/3$  et  $b = -1/3$  donne la matrice A, on a bien

$$
F \cap G = \{0, I_3, A, I_3 - A\}.
$$

5. A et B étant deux matrices non colinéaires de F,  $(A, B)$  est une famille libre de F de cardinale 2. Comme  $F$  est de dimension 2, la famille  $(A, B)$  forme une base de  $F$ .

6. (a) On pose  $\alpha = a - b$  et  $\beta = a + 2b$ . On a

$$
\alpha A + \beta B = \frac{1}{3} \begin{pmatrix} 2\alpha & -\alpha & -\alpha \\ -\alpha & 2\alpha & -\alpha \\ -\alpha & -\alpha & 2\alpha \end{pmatrix} + \frac{1}{3} \begin{pmatrix} \beta & \beta & \beta \\ \beta & \beta & \beta \\ \beta & \beta & \beta \end{pmatrix}
$$

$$
= \frac{1}{3} \begin{pmatrix} 2\alpha + \beta & \beta - \alpha & \beta - \alpha \\ \beta - \alpha & 2\alpha + \beta & \beta - \alpha \\ \beta - \alpha & \beta - \alpha & 2\alpha + \beta \end{pmatrix}
$$

Or,  $2\alpha + \beta = 3a$  et  $\beta - \alpha = 3b$  donc  $\alpha A + \beta B = M$ .

(b) Comme  $A^2 = A$  (car  $A \in G$ ), on a:

$$
AB = A(I_3 - A) = A - A^2 = 0
$$
 et  $BA = (I_3 - A)A = A - A^2 = 0$ .

(c) Notons  $\mathcal{P}(n)$  la propriété :  $M^n = \alpha^n A + \beta^n B$ .

**Ini.** 
$$
\alpha^0 A + \beta^0 B = A + B = A + I_3 - B = I_3 = M^0
$$
. Donc  $\mathcal{P}(0)$  vraie.

**Héré.** Soit  $n \in \mathbb{N}$ . Supposons  $\mathcal{P}(n)$  vraie et montrons que  $\mathcal{P}(n + 1)$  est vraie.

$$
M^{n+1} = M^n \times M = (\alpha^n A + \beta^n B) \times (\alpha A + \beta B)
$$
  
=  $\alpha^{n+1} A^2 + \alpha^n \beta A B + \beta^n \alpha B A + \beta^{n+1} B^2$   
=  $\alpha^{n+1} A + \beta^{n+1} B$ 

car  $AB = BA = 0$ ,  $A^2 = A$  et  $B^2 = B$ . Donc  $P(n + 1)$  est vraie.

**Ccl.** Par le principe de récurrence, pour tout  $n \in \mathbb{N}$ ,  $M^n = \alpha^n A + \beta^n B$ .

- 7. (a) On raisonne par double implication :
	- $\Rightarrow$  Par contraposition. Si  $\alpha = 0$  (resp.  $\beta = 0$ ), alors  $M = \beta B$  (resp.  $M = \alpha A$ ) et M n'est pas inversible en tant que multiple d'une matrice non inversible.
	- $\Leftarrow$  Si  $\alpha \neq 0$  et  $\beta \neq 0$ , alors (en utilisant le résultat de la question suivante...) :

$$
(\alpha^{-1}A + \beta^{-1}B)(\alpha A + \beta B) = A^2 + \alpha^{-1}\beta AB + \beta^{-1}\alpha BA + B^2 = A + B = I,
$$

car  $AB = BA = 0$ ,  $A^2 = A$  et  $B^2 = B$ . Donc  $M = \alpha A + \beta B$  est bien inversible (et on a même  $M^{-1}$ ).

(b) Soit  $n \in \mathbb{N}^*$ . Comme M est inversible,  $M^n$  l'est aussi et on a  $(M^n)^{-1} = M^{-n}$ . On vérifie donc que  $\alpha^{-n}A + \beta^{-n}B$  est l'inverse de  $M^n$ :

$$
(\alpha^{-n}A + \beta^{-n}B) \cdot (\alpha^n A + \beta^n B) = \alpha^0 A^2 + \alpha^{-n} \beta^n AB + \beta^{-n} \alpha^n BA + \beta^0 B^2
$$
  
=  $A + B = I_3$ ,

toujours car  $AB = BA = 0$ ,  $A^2 = A$  et  $B^2 = B$ .

8. (a) On affecte aux sommets  $A, B$  et  $C$  les numéros 1, 2 et 3 respectivement. Le graphe probabiliste permettant de représenter la situation est :

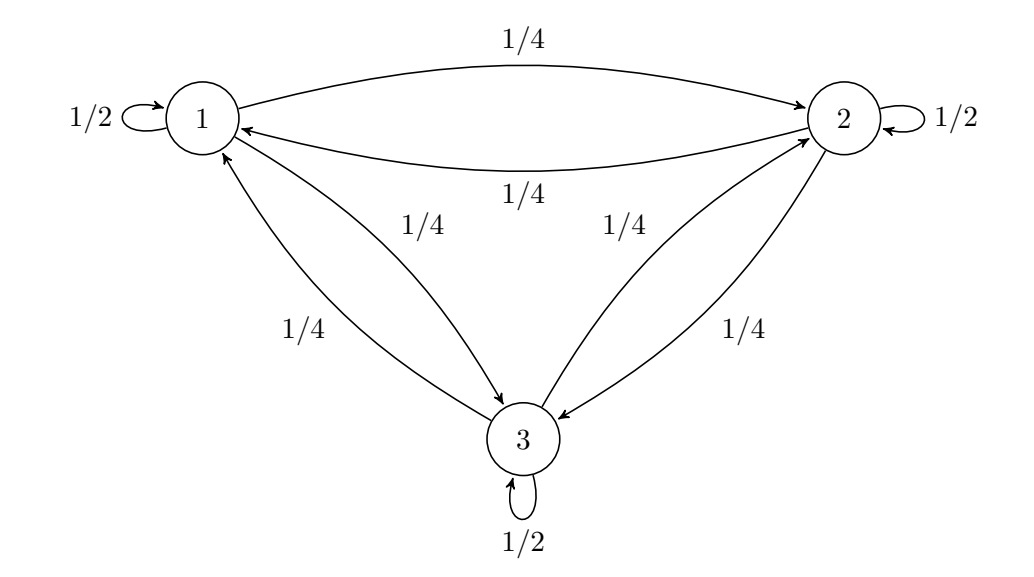

La matrice de transition de ce graphe est la matrice carrée d'ordre 3 où le terme figurant en ligne i et colonne j est égal au poids de l'arête allant du sommet i vers le sommet j si cette arête existe ou à 0 sinon. Cela justifie que la matrice de transition est :

$$
M = \frac{1}{4} \begin{pmatrix} 2 & 1 & 1 \\ 1 & 2 & 1 \\ 1 & 1 & 2 \end{pmatrix} \in \mathscr{M}_3(\mathbb{R}).
$$

(b) Voici le programme demandé :

```
_1 def etape_suivante(i):
2 \mid j = i3 \mid p = rd.random()_4 | if i == 1:
5 if p < 1/4 :
6 j = 2\begin{array}{c|c}\n7 & \text{elif } p < 1/2 \end{array}:
8 | j = 39 \mid \text{if } i == 2:_{10} if p<1/4 :
11 j = 1
_{12} elif p<1/2 :
13 \quad j = 3_{14} if i == 3 :
_{15} if p<1/4 :
16 j = 1
17 elif p<1/2 :
18 j = 2
_{19} return(j)
```
- (c) Ce programme permet de simuler le d´eplacement du pion entre les instants 0 et 50. La variable X contient les positions successives du pion et le graphique représente l'évolution de ces positions en fonction du temps n.
- 9. Un état stable de la chaîne de Markov est un élément  $V = \begin{pmatrix} a & b & c \end{pmatrix}$  de  $\mathscr{M}_{1,3}(\mathbb{R})$  tel que :
	- *V* est stochastique (donc  $a, b, c \in \mathbb{R}_+$  et  $a + b + c = 1$ ).
	- $VM = V \Leftrightarrow (2a + b + c \ a + 2b + c \ a + b + 2c) = 4(a \ b \ c).$

On obtient donc le système :

$$
\begin{cases}\n a+b+c &= 1 \\
 -2a+b+c &= 0 \\
 a-2b+c &= 0 \\
 a+b-2c &= 0\n\end{cases}\n\Leftrightarrow\n\begin{cases}\n a+b+c &= 1 \\
 3b+3c &= 2 \\
 -3b &= -1 \\
 -3c &= -1\n\end{cases}\n\begin{cases}\n (L_2 \leftarrow L_2 + 2L_1) \\
 (L_3 \leftarrow L_3 - L_1) \\
 + (L_4 \leftarrow L_4 - L_1)\n\end{cases}\n\Leftrightarrow\na = b = c = \frac{1}{3}.
$$

Il y a donc un unique état stable  $V = \left(\frac{1}{2}\right)$ 3 1 3 1 3 .

10. (a) A l'étape 0, le pion est en A donc  $p_0 = 1$  et  $q_0 = r_0 = 0$ . A l'étape 1, la probabilité qu'il reste en  $A$  est  $\frac{1}{2}$  $\frac{1}{2}$  donc  $p_1 = \frac{1}{2}$  $\frac{1}{2}$ . Sinon, comme il se déplace de manière équiprobable sur l'un des deux autres points, on a :  $q_1 = r_1 = \frac{1}{4}$  $\frac{1}{4}$ .

(b) Avec le système complet d'événements  $(A_n, B_n, C_n)$ :

$$
P(A_{n+1}) = P((A_{n+1} \cap A_n) \cup (A_{n+1} \cap B_n) \cup (A_{n+1} \cap C_n))
$$
  
\n
$$
= P(A_{n+1} \cap A_n) + P(A_{n+1} \cap B_n) + P(A_{n+1} \cap C_n) \quad \text{(par incompatibilité)}
$$
  
\n
$$
= P(A_n) \underbrace{P_{A_n}(A_{n+1})}_{= \frac{1}{2}} + P(B_n) \underbrace{P_{B_n}(A_{n+1})}_{= \frac{1}{4}} + P(C_n) \underbrace{P_{C_n}(A_{n+1})}_{= \frac{1}{4}} \quad \text{(probas composées)}
$$
  
\n
$$
= \frac{1}{2}P(A_n) + \frac{1}{4}P(B_n) + \frac{1}{4}P(C_n)
$$

Ainsi  $p_{n+1} = \frac{1}{2}$  $\frac{1}{2} p_n + \frac{1}{4}$  $\frac{1}{4}q_n + \frac{1}{4}$  $rac{1}{4}$   $r_n$ .

On raisonne de la même manière pour trouver :

$$
\begin{cases} q_{n+1} &= \frac{1}{4} p_n + \frac{1}{2} q_n + \frac{1}{4} r_n \\ r_{n+1} &= \frac{1}{4} p_n + \frac{1}{4} q_n + \frac{1}{2} r_n \end{cases}
$$

On a alors :

$$
V_{n+1} = (p_{n+1} q_{n+1} r_{n+1})
$$
  
=  $\left(\frac{1}{2} p_n + \frac{1}{4} q_n + \frac{1}{4} r_n \frac{1}{4} p_n + \frac{1}{2} q_n + \frac{1}{4} r_n \frac{1}{4} p_n + \frac{1}{4} q_n + \frac{1}{2} r_n\right)$   
=  $(p_n q_n r_n) \times \frac{1}{4} \begin{pmatrix} 2 & 1 & 1 \\ 1 & 2 & 1 \\ 1 & 1 & 2 \end{pmatrix}$   
=  $V_n \times M$ .

(c) Notons  $P(n)$  la propriété : " $V_n = V_0 M^{n}$ ".

**Ini.**  $V_0 M^0 = V_0 \times I_3 = V_0$ .

**Héré.** Soit  $n \in \mathbb{N}$ . Supposons  $\mathcal{P}(n)$  vraie et montrons  $\mathcal{P}(n + 1)$ .

$$
V_{n+1} = V_n \times M \quad \text{(avec la question précédente)}
$$
  
=  $V_0 \times M^n \times M \quad \text{(avec } \mathcal{P}(n)$ )  
=  $V_0 M^{n+1}$ 

Donc  $\mathcal{P}(n+1)$  est vraie.

**Ccl.** Par récurrence, pour tout  $n \in \mathbb{N}$ ,  $V_n = V_0 M^n$ .

11. (a) On a vu à la question  $8.(a)$  que

$$
M = \frac{1}{4} \begin{pmatrix} 2 & 1 & 1 \\ 1 & 2 & 1 \\ 1 & 1 & 2 \end{pmatrix} = \begin{pmatrix} a & b & b \\ b & a & b \\ b & b & a \end{pmatrix}
$$

avec  $a=\frac{1}{2}$  $\frac{1}{2}$  et  $b = \frac{1}{4}$  $\frac{1}{4}$ . Avec les notations de la partie 1, on a donc :

$$
M = \alpha A + \beta B
$$

avec  $\alpha = a - b = \frac{1}{4}$  $\frac{1}{4}$  et  $\beta = a + 2b = 1$ . Donc avec la question 6.(a), on a pour tout  $n \in \mathbb{N}$ :

$$
M^{n} = \frac{1}{4^{n}}A + B = \frac{1}{3 \times 4^{n}} \begin{pmatrix} 4^{n} + 2 & 4^{n} - 1 & 4^{n} - 1 \\ 4^{n} - 1 & 4^{n} + 2 & 4^{n} - 1 \\ 4^{n} - 1 & 4^{n} - 1 & 4^{n} + 2 \end{pmatrix}.
$$

(b) Comme  $V_n = V_0 M^n$  (question 10.(c)), on a par produit matriciel puis par identification  $(V_0 = (1 \ 0 \ 0))$ :

$$
p_n = \frac{4^n + 2}{3 \times 4^n}, \qquad q_n = \frac{4^n - 1}{3 \times 4^n}, \qquad r_n = \frac{4^n - 1}{3 \times 4^n}.
$$

Ces trois suites convergent vers  $\frac{1}{3}$ . Il y a donc convergence vers l'état stable obtenu à la question 9. Ainsi, si on observe la position du pion après un très grand nombre d'étapes, il y a presque autant de chances qu'il soit sur l'un quelconque des points A, B et C.

- 12. (a) La variable aléatoire  $S_n = X_1 + \cdots + X_n$  compte le nombre de passage en A entre les temps 1 et n. L'espérance  $E(S_n)$  est donc le nombre moyen de passage en A entre le temps 1 et le temps n.
	- $(b)$  Voici la fonction demandée :

$$
\begin{array}{c|l}\n1 & \text{def} & \text{simul}(n):\n\end{array}
$$
\n
$$
\begin{array}{c|l}\nx = 1 \\
c = 0 \\
f \text{or } k \text{ in } range(1, n+1):\n\end{array}
$$
\n
$$
\begin{array}{c|l}\n5 & x = \text{etape\_suivante}(x) \\
\text{if } x == 1:\n\end{array}
$$
\n
$$
\begin{array}{c}\n7 \\
\text{return}(c)\n\end{array}
$$

- (c) Soit  $n \in \mathbb{N}^*$ . La variable aléatoire  $X_n$  suit une loi de Bernoulli de paramètre  $p_n$  : son espérance est donc  $p_n$ .
- (d) Soit  $n \in \mathbb{N}^*$ . Par linéarité de l'espérance :

$$
E(S_n) = \sum_{k=1}^{n} E(X_k) = \sum_{k=1}^{n} p_k.
$$

Ainsi, d'après la question précédente, il vient :

$$
E(S_n) = \sum_{k=1}^n p_k = \sum_{k=1}^n \left(\frac{1}{3} + \frac{2}{3} \left(\frac{1}{4}\right)^k\right) = \frac{n}{3} + \frac{2}{3} \times \frac{1}{4} \times \frac{1 - \left(\frac{1}{4}\right)^n}{1 - \frac{1}{4}}
$$
  
=  $\frac{n}{3} + \frac{2}{9} \left(1 - \frac{1}{4^n}\right).$ 

13. (a) Voici la fonction demandée :

$$
\begin{array}{c|l}\n1 & \text{def} \quad \text{simulTB():} \\
2 & x = 1 \\
3 & c = 0 \\
4 & \text{while} \quad x := 2 \\
5 & x = \text{etape\_suivante(x)} \\
6 & c = c + 1 \\
7 & \text{return}(c)\n\end{array}
$$

(b) Comme le pion est en A à l'étape 0,  $(T_B = 1) = B_1$  donc :  $P(T_B = 1) = \frac{1}{4}$ .

D'autre part,  $(T_B = 2) = \overline{B_1} \cap B_2 = (A_1 \cap B_2) \cup (C_1 \cap B_2)$ . Donc :

$$
P(T_B = 2) = P(A_1 \cap B_2) + P(C_1 \cap B_2)
$$
 (par incompatibilité)  
=  $P(A_1)P_{A_1}(B_2) + P(C_1)P_{C_1}(B_2)$  (probas composées)  
=  $\frac{1}{2} \times \frac{1}{4} + \frac{1}{4} \times \frac{1}{4} = \frac{3}{16}$ .

(c) On a :

$$
\overline{B_1} \cap \overline{B_2} = (A_1 \cup C_1) \cap (A_2 \cup C_2) = (A_1 \cap A_2) \cup (A_1 \cap C_2) \cup (C_1 \cap A_2) \cup (C_1 \cap C_2)
$$

En prenant l'intersection avec  $B_3$ , on obtient 4 événements deux à deux disjoints, et ainsi :

$$
P(\overline{B_1} \cap \overline{B_2} \cap B_3) = P(A_1 \cap A_2 \cap B_3) + P(A_1 \cap C_2 \cap B_3) + P(C_1 \cap A_2 \cap B_3) + P(C_1 \cap C_2 \cap B_3).
$$

Les quatre probabilités du membre de droite se calculent de la même manière.

• Calculons  $P(A_1 \cap A_2 \cap B_3)$ . Comme la position à l'étape 3 ne dépend que la position à l'étape 2, il vient :

$$
P(A_1 \cap A_2 \cap B_3) = P(A_1 \cap A_2)P_{A_1 \cap A_2}(B_3) = P(A_1 \cap A_2)P_{A_2}(B_3)
$$

Ainsi on a :  $P(A_1 \cap A_2 \cap B_3) = \frac{1}{4}P(A_1 \cap A_2)$ .

• On procède de la même manière avec les 3 autres probabilités  $P(A_1 \cap C_2 \cap B_3)$ ,  $P(C_1 \cap C_2 \cap B_3)$  $A_2 \cap B_3$ ) et  $P(C_1 \cap C_2 \cap B_3)$ .

On obtient donc :

$$
P(\overline{B_1} \cap \overline{B_2} \cap B_3) = \frac{1}{4} (P(A_1 \cap A_2) + P(A_1 \cap C_2) + P(C_1 \cap A_2) + P(C_1 \cap C_2))
$$
  
= 
$$
\frac{1}{4} P((A_1 \cap A_2) \cup (A_1 \cap C_2) \cup (C_1 \cap A_2) \cup (C_1 \cap C_2))
$$
 (par incompatibilité)  
= 
$$
\frac{1}{4} P((A_1 \cup C_1) \cap (A_2 \cup C_2))
$$
  
= 
$$
\frac{1}{4} P(\overline{B_1} \cap \overline{B_2})
$$

On a alors :

$$
P_{\overline{B_1} \cap \overline{B_2}}(B_3) = \frac{P(\overline{B_1} \cap \overline{B_2} \cap B_3)}{P(\overline{B_1} \cap \overline{B_2})} = \frac{1}{4}.
$$

(d) On a :

$$
(T_B = k) = \left(\bigcap_{i=1}^{k-1} \overline{B_i}\right) \cap B_k = D_{k-1} \cap B_k.
$$

Avec les probabilités composées puis le résultat admis, il vient :

$$
P(T_B = k) = P(D_{k-1} \cap B_k) = P(D_{k-1})P_{D_{k-1}}(B_k) = \frac{1}{4}P(D_{k-1}).
$$

Or :

$$
D_{k-1} = \bigcap_{i=1}^{k-1} \overline{B_i} = (T_B \ge k).
$$

Donc :

$$
P(T_B = k) = \frac{1}{4}P(T_B \ge k).
$$

(e)  $(T_B \ge k) = (T_B = k) \cup (T_B \ge k + 1)$  donc par incompatibilité :

$$
P(T_B \ge k) = P((T_B = k) \cup (T_B \ge k + 1)) = P(T_B = k) + P(T_B \ge k + 1).
$$

(f) On a alors :

$$
P(T_B = k) = \frac{1}{4} P(T_B \ge k) \quad \text{(avec 7.(d))}
$$
  
= 
$$
\frac{1}{4} P(T_B = k) + \frac{1}{4} P(T_B \ge k + 1) \quad \text{(avec 7.(e))}
$$
  
= 
$$
\frac{1}{4} P(T_B = k) + P(T_B = k + 1) \quad \text{(avec 7.(d))}
$$

Donc  $P(T_B = k + 1) = P(T_B = k) - \frac{1}{4}$  $\frac{1}{4}P(T_B = k) = \frac{3}{4}P(T_B = k).$ 

(g) Comme  $P(T_B = 1) = \frac{1}{4}$ , on a avec la question précédente (formule explicite d'une suite géométrique) :

$$
P(T_B = k) = \frac{1}{4} \left(\frac{3}{4}\right)^{k-1} = \frac{1}{4} \left(1 - \frac{1}{4}\right)^{k-1}
$$

.

Ainsi  $T_B$  suit la loi géométrique de paramètre  $\frac{1}{4}$ . Donc  $T_B$  admet une espérance et une variance et :

$$
E(T_B) = \frac{1}{1/4} = 4
$$
 et  $V(T_B) = \frac{3/4}{1/16} = 12.$